# **Text Analyzer**

**Sarah El-Sherbiny, Takaki Hagen**

**Jun 06, 2019**

## **CONTENTS: MODULES**

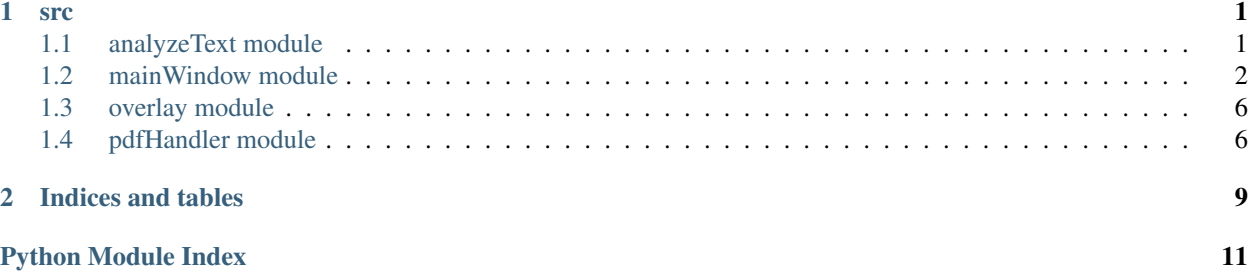

### **CHAPTER**

### **ONE**

## **SRC**

## <span id="page-4-2"></span><span id="page-4-1"></span><span id="page-4-0"></span>**1.1 analyzeText module**

analyzeText.**analyze\_single\_sentence**(*sentence*)

Analyze a single sentence and return a one dimensional matrix with scores for all attributes of this sentence.

Parameters **sentence** – the single sentence to analyze

Returns a score matrix *1 x m*, where *m* is the number of attributes

### analyzeText.**calculate\_nominal\_form\_score**(*sentence*)

Calculate the Nominal Forms (NF). This is the combination of the noun-to-verb ratio and the number of nominal forms. Nominal forms include gerunds, nominalized words and nouns. Nominalized words contain words with the endings *ing*, *ity*, *ness*, and similar.

Parameters **sentence** – the single sentence to analyze

Returns a value that represents the NF score of the sentence

### analyzeText.**calculate\_sentence\_length\_score**(*sentence*)

Calculate the Sentence Length (SL). This is defined by the number of words in a sentence.

Parameters **sentence** – the single sentence to analyze

Returns a value that represents the SL score of the sentence

### analyzeText.**calculate\_sentence\_structure\_score**(*sentence*)

Calculate the Sentence Structure (SS). The complexity is measured by branching in the sentence tree. It is increased when the sentence is interrupted by sub-sentences or parenthesis.

Parameters **sentence** – the single sentence to analyze

Returns a value that represents the SS score of the sentence

### analyzeText.**calculate\_vocabulary\_complexity\_score**(*sentence*)

Calculate the Vocabulary Complexity (VC). This is the percentage of terms not contained in a list of the *1000* most frequent terms in english language.

Parameters **sentence** – the single sentence to analyze

Returns a value that represents the VC score of the sentence

### analyzeText.**calculate\_word\_length\_score**(*sentence*)

Calculate the Word Length (WL). This is the average number of characters in a word.

Parameters **sentence** – the single sentence to analyze

Returns a value that represents the WL score of the sentence

<span id="page-5-1"></span>analyzeText.**map\_to\_score**(*value*, *min\_limit*, *max\_limit*) Map a value from *[min\_limit max\_limit]* to the interval *[0 1]* and return a score value.

### Parameters

- **value** the value to map
- **min\_limit** the min limit of the value
- **max\_limit** the max limit of the value

Returns the mapped score value in the interval *[0 1]*

```
analyzeText.replace_punctuation(sentence)
```
Replace the punctuation in a sentence

Parameters **sentence** – the sentence to process

Returns the processed sentence without spaces and without punctuation

### analyzeText.**text\_analysis**(*sentences*)

Analyze multiple sentences, set an annotation text for feature scores that hit a predefined limit and return a matrix with scores for all attributes.

Parameters **sentences** – all sentences to analyze

Returns a score matrix *n x m*, where *n* is the number of sentences and *m* is the number of attributes

### <span id="page-5-0"></span>**1.2 mainWindow module**

### **class** mainWindow.**ItemDelegate**

Bases: PyQt5.QtWidgets.QStyledItemDelegate

Re-implement the edit event to detect changes in the detail view.

### **cellEditingStarted**

**createEditor**(*parent*, *option*, *index*) Re-implement function to customize the edit behavior.

**class** mainWindow.**Ui\_MainWindow**

Bases: object

The main window of the user interface. It defines all ui elements.

### **cell\_edit\_start**(*row*, *column*)

Called when the user selects a cell to save the cell data.

**Parameters** 

- **row** the row of the cell selected
- **column** the column of the cell selected

Returns None

### **cell\_edited**()

Called when a cell in the detail view is changed. It updates all scores and colors of the sentence edited.

### Returns None.

### **connect\_buttons**()

Connect the pdf buttons with their processing methods.

<span id="page-6-0"></span>**static download\_nltk**() Open the NLTK downloader.

Returns None

**generate\_pdf\_with\_button**()

Generate a pdf, highlight it, and open it with the standard program of the user.

Returns None

**static paint\_text**(*pixmap*, *start\_pos*, *end\_pos*, *start\_text*, *end\_text*, *color*) Paint two text-strings on a pixmap.

### Parameters

- **pixmap** the pixmap to paint the text on
- **start\_pos** the position of the first text-string
- **end\_pos** the position of the second text-string
- **start\_text** the first text-string to paint
- **end\_text** the second text-string to paint
- **color** the color used for painting

Returns the pixmap with the text painted on

### **process\_file**(*file\_name*)

Initiate the sentence extraction and set the scores for all sentence data.

Parameters **file\_name** – the name of the file selected

Returns None

#### **resizeEvent**(*event*)

**resize\_detail\_view**() Resize the columns of the detail view.

### Returns None

**retranslateUi**(*MainWindow*) Retranslate the view of the ui.

Parameters **MainWindow** – the main window of the ui

Returns None

### **set\_pdf**()

Called when the user clicks the select-pdf button. It opens a pdf-file selection dialog. Further, it initiates the file processing.

#### Returns None

**setupUi**(*MainWindow*) Setup all ui elements.

### Parameters **MainWindow** – the main window of the ui

Returns None

### **testPrint**()

Prints a message when the generate-pdf-button is clicked.

<span id="page-7-0"></span>mainWindow.**calculate\_sentence\_score**(*score\_matrix*, *row*) Calculate the score of a single sentence.

### **Parameters**

- **score matrix** the matrix with the score values
- **row** the row of the sentence, whose score is calculated

Returns the calculated score of the sentence

mainWindow.**interpolate\_color**(*color2*, *color1*, *t*) Interpolate between two colors.

### **Parameters**

- **color2** one color for the interpolation
- **color1** another color for the interpolation
- **t** the interpolation coefficient

Returns the interpolated color value

mainWindow.**interpolate\_score\_color**(*score*, *sentence*) Interpolate between colors based on the feature score.

### **Parameters**

- **score** the score of the feature
- **sentence** the sentence whose feature color is interpolated

### Returns None

mainWindow.**interpolate\_sentence\_color**(*sentence\_score*, *sentence*) Interpolate between colors based on the sentence score.

### **Parameters**

- **sentence score** the score of the sentence
- **sentence** the sentence whose color is interpolated

### Returns None

mainWindow.**nominal\_form\_slider\_value\_change**(*value*)

Called when the user changes the nominal form slider in the ui. This leads to an update of the sentence score values and of the sentence color values.

Parameters **value** – the updated value of the nominal form slider

Returns None

### mainWindow.**sentence\_length\_slider\_value\_change**(*value*)

Called when the user changes the sentence length slider in the ui. This leads to an update of the sentence score values and of the sentence color values.

**Parameters value** – the updated value of the sentence length slider

Returns None

### mainWindow.**sentence\_structure\_slider\_value\_change**(*value*)

Called when the user changes the sentence structure slider in the ui. This leads to an update of the sentence score values and of the sentence color values.

Parameters **value** – the updated value of the sentence structure slider

### Returns None

### <span id="page-8-0"></span>mainWindow.**slider\_count**()

Count how many sliders have an effect on the result. These are all sliders with a weight higher than zero.

Returns the number of sliders with a weight higher than zero

### mainWindow.**update\_colors**()

Update the colors of all sentences. First calculate an updated score value. Then interpolate the new sentence colors based on the scores calculated. Finally update the sentence colors.

### Returns None

mainWindow.**update\_overall\_score**(*sum\_score*, *num*)

Calculate an overall score for the document and show it in the ui.

### **Parameters**

- **sum** score the sum of all sentence score values
- **num** the number of sentences

### Returns None

mainWindow.**update\_score\_color**(*row*, *column*, *sentence*)

Update the color of a feature.

### **Parameters**

- **row** the row of the feature to update
- **column** the column of the feature to update
- **sentence** the sentence whose feature color is updated

### Returns None

mainWindow.**update\_sentence\_color**(*row*, *sentence*)

Update the color of a sentence.

### **Parameters**

- **row** the row of the sentence to update
- **sentence** the sentence whose color is updated

### Returns None

### mainWindow.**vocabulary\_slider\_value\_change**(*value*)

Called when the user changes the vocabulary slider in the ui. This leads to an update of the sentence score values and of the sentence color values.

**Parameters value** – the updated value of the vocabulary slider

Returns None

### mainWindow.**word\_length\_slider\_value\_change**(*value*)

Called when the user changes the word length slider in the ui. This leads to an update of the sentence score values and of the sentence color values.

Parameters **value** – the updated value of the word length slider

## <span id="page-9-2"></span><span id="page-9-0"></span>**1.3 overlay module**

```
class overlay.Overlay(parent=None)
```
Bases: PyQt5.QtWidgets.QWidget

Show a waiting indicator as an overlay.

Code taken from: <https://wiki.python.org/moin/PyQt/A%20full%20widget%20waiting%20indicator>

### **paintEvent**(*event*)

Paint circles on screen as an waiting indicator for the user.

Parameters **event** – loading pdf

Returns None

**showEvent**(*event*) Show the painted waiting indicator.

Parameters **event** – loading pdf

Returns None

**timerEvent**(*event*) Timer for the duration of the inidicator

Parameters **event** – loading pdf

Returns None

## <span id="page-9-1"></span>**1.4 pdfHandler module**

```
class pdfHandler.CharData(character, bb0, bb1, bb2, bb3)
Bases: object
```
Hold properties of characters, which are extracted from the pdf data.

### **class** pdfHandler.**PageData**

Bases: object

Hold the data of each page including sentences and characters.

```
addChar(c)
```
Add character data to the list.

Parameters **c** – Added character.

Returns None

### **addSentence**(*s*)

Add sentence data to the list.

Parameters **s** – Added sentence.

Returns None

**class** pdfHandler.**PdfHandler**(*pdfPath*)

Bases: object

Handle whole pdf data.

### **generateHighlightedPdf**()

Generate highlighted pdf with respect to each color and annotating text of it.

Returns None

### <span id="page-10-0"></span>**getSentence**()

Gets all sentences of the pdf data.

Returns Whole sentences.

### **makeSentence**()

Make sentences from extracted characters.

Returns None

**textExtracWithCoord**()

Extract each character from pdf data. The character and its coordinates are extracted.

Returns None

**class** pdfHandler.**SentenceData**(*sentence*, *rectList*, *pageNum*) Bases: object

### **setAnnotation**(*annotText*)

Set annotate text for pdf. The text will be annotated in the pdf data.

Parameters **annotText** – Annotate text.

Returns None

### **setColor**(*color*)

Set the annotation color for the sentence.

Parameters **color** – The color

Returns None

### **setRectList**(*offset*)

Define original coordinate for pdf.

Parameters  $of$ **fset** – The offsets from original coordinate.

## **CHAPTER**

**TWO**

## **INDICES AND TABLES**

- <span id="page-12-0"></span>• genindex
- modindex
- search

## **PYTHON MODULE INDEX**

### <span id="page-14-0"></span>a

analyzeText, [1](#page-4-1)

### m

mainWindow, [2](#page-5-0)

## o

overlay, [6](#page-9-0)

## p

pdfHandler, [6](#page-9-1)

### **INDEX**

addChar()pdfHandler.PageData method, [6](#page-9-2) addSentence()pdfHandler.PageData method, [6](#page-9-2) analyze\_single\_sentence()in module analyzeText, [1](#page-4-2) analyzeTextmodule, [1](#page-4-2) calculate\_nominal\_form\_score()in module analyzeText, [1](#page-4-2) calculate\_sentence\_length\_score()in module analyzeText, [1](#page-4-2) calculate\_sentence\_score()in module mainWindow, [3](#page-6-0) calculate\_sentence\_structure\_score()in module analyze-Text, [1](#page-4-2) calculate\_vocabulary\_complexity\_score()in module analyzeText, [1](#page-4-2) calculate\_word\_length\_score()in module analyzeText, [1](#page-4-2) cell\_edit\_start()mainWindow.Ui\_MainWindow method, [2](#page-5-1) cell\_edited()mainWindow.Ui\_MainWindow method, [2](#page-5-1) cellEditingStartedmainWindow.ItemDelegate attribute, [2](#page-5-1) CharDataclass in pdfHandler, [6](#page-9-2) connect\_buttons()mainWindow.Ui\_MainWindow method, [2](#page-5-1) createEditor()mainWindow.ItemDelegate method, [2](#page-5-1) download\_nltk()mainWindow.Ui\_MainWindow static method, [2](#page-5-1) generate\_pdf\_with\_button()mainWindow.Ui\_MainWindow setupUi()mainWindow.Ui\_MainWindow method, [3](#page-6-0) method, [3](#page-6-0) generateHighlightedPdf()pdfHandler.PdfHandler method, [6](#page-9-2) getSentence()pdfHandler.PdfHandler method, [7](#page-10-0) interpolate\_color()in module mainWindow, [4](#page-7-0) interpolate\_score\_color()in module mainWindow, [4](#page-7-0) interpolate\_sentence\_color()in module mainWindow, [4](#page-7-0) ItemDelegateclass in mainWindow, [2](#page-5-1) mainWindowmodule, [2](#page-5-1) makeSentence()pdfHandler.PdfHandler method, [7](#page-10-0) map\_to\_score()in module analyzeText, [1](#page-4-2) nominal form slider value change()in module main-Window, [4](#page-7-0)

Overlayclass in overlay, [6](#page-9-2) overlaymodule, [6](#page-9-2) PageDataclass in pdfHandler, [6](#page-9-2) paint\_text()mainWindow.Ui\_MainWindow static method, [3](#page-6-0) paintEvent()overlay.Overlay method, [6](#page-9-2) PdfHandlerclass in pdfHandler, [6](#page-9-2) pdfHandlermodule, [6](#page-9-2) process\_file()mainWindow.Ui\_MainWindow method, [3](#page-6-0) replace\_punctuation()in module analyzeText, [2](#page-5-1) resize\_detail\_view()mainWindow.Ui\_MainWindow method, [3](#page-6-0) resizeEvent()mainWindow.Ui\_MainWindow method, [3](#page-6-0) retranslateUi()mainWindow.Ui\_MainWindow method, [3](#page-6-0) sentence\_length\_slider\_value\_change()in module main-Window, [4](#page-7-0) sentence\_structure\_slider\_value\_change()in module mainWindow, [4](#page-7-0) SentenceDataclass in pdfHandler, [7](#page-10-0) set\_pdf()mainWindow.Ui\_MainWindow method, [3](#page-6-0) setAnnotation()pdfHandler.SentenceData method, [7](#page-10-0) setColor()pdfHandler.SentenceData method, [7](#page-10-0) setRectList()pdfHandler.SentenceData method, [7](#page-10-0) showEvent()overlay.Overlay method, [6](#page-9-2) slider\_count()in module mainWindow, [5](#page-8-0) testPrint()mainWindow.Ui\_MainWindow method, [3](#page-6-0) text\_analysis()in module analyzeText, [2](#page-5-1) textExtracWithCoord()pdfHandler.PdfHandler method, [7](#page-10-0) timerEvent()overlay.Overlay method, [6](#page-9-2) Ui\_MainWindowclass in mainWindow, [2](#page-5-1) update\_colors()in module mainWindow, [5](#page-8-0) update\_overall\_score()in module mainWindow, [5](#page-8-0)

vocabulary\_slider\_value\_change()in module mainWindow, [5](#page-8-0)

update\_score\_color()in module mainWindow, [5](#page-8-0) update\_sentence\_color()in module mainWindow, [5](#page-8-0) word\_length\_slider\_value\_change()in module mainWindow, [5](#page-8-0)